## <span id="page-0-1"></span>netresponse

April 20, 2011

<span id="page-0-0"></span>detect.responses *detect.responses*

## Description

Main function of the NetResponse algorithm. Detecting network responses across the conditions.

## Usage

```
detect.responses(datamatrix, network, initial.responses = 1,
       max.responses = 10, max.subnet.size = 20, rseed = 123, verbose =
        TRUE, prior.alpha = 1, prior.alphaKsi = 0.01, prior.betaKsi =
        0.01, update.hyperparams = 0, implicit.noise = 0, threshold =
        1.0e-5, ite = Inf)
```
## Arguments

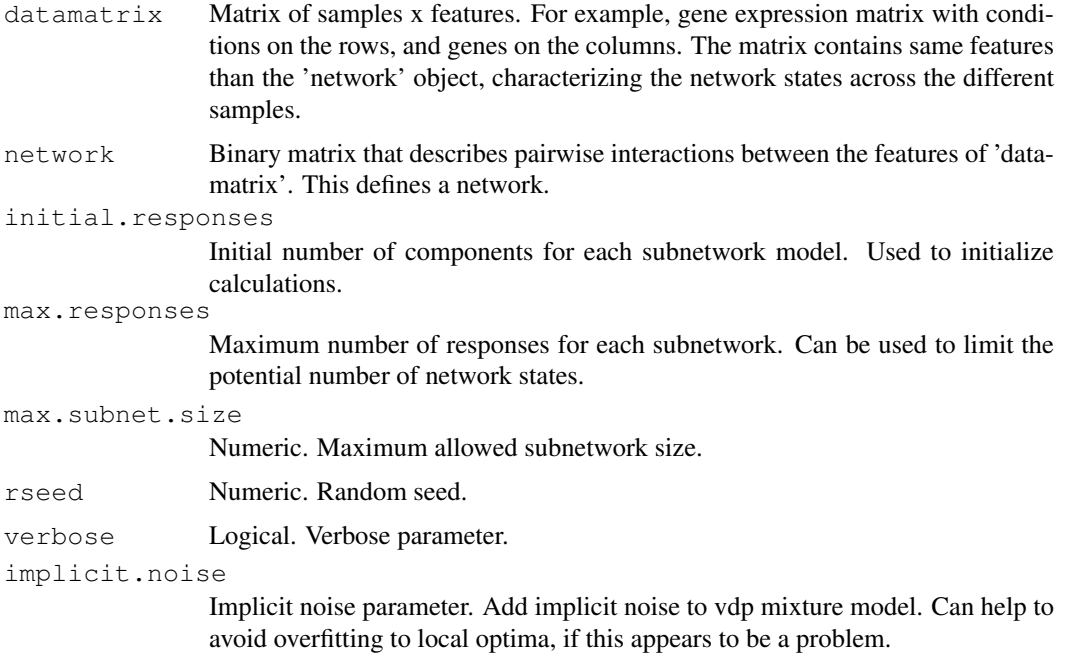

<span id="page-1-0"></span>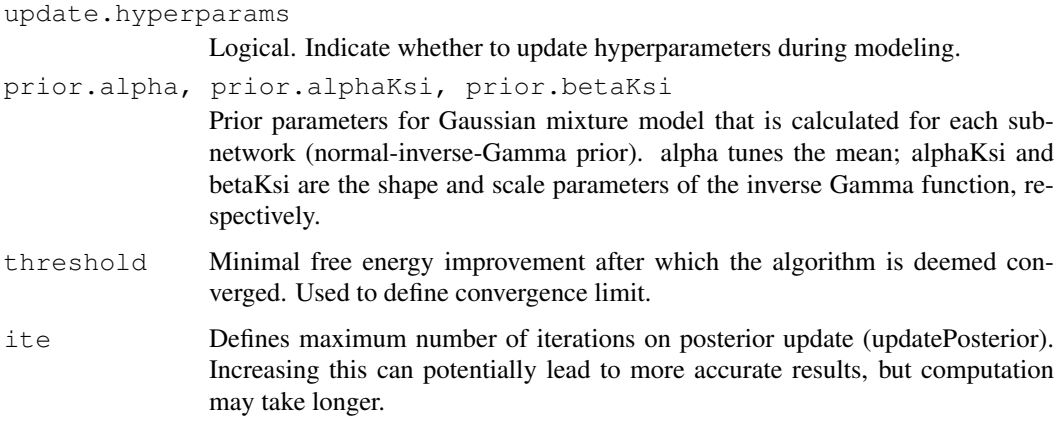

## Value

NetResponseModel object.

## Author(s)

Leo Lahti, Olli-Pekka Huovilainen and Antonio Gusmao. Maintainer: Leo Lahti <leo.lahti@iki.fi>

#### References

Leo Lahti et al.: Global modeling of transcriptional responses in interaction networks. Bioinformatics (2010).

#### Examples

```
library(netresponse)
data( toydata ) # Load toy data set
D <- toydata$emat # Response matrix (for example, gene expression)
netw <- toydata$netw # Network
# Run NetReponse algorithm
model \leq detect. responses (D, netw, verbose = FALSE)
```
get.model.parameters

*get.model.parameters*

## Description

Retrieve the mixture model parameters of the NetResponse algorithm for a given subnetwork.

## Usage

```
get.model.parameters(model, subnet.id, level = NULL)
```
## Arguments

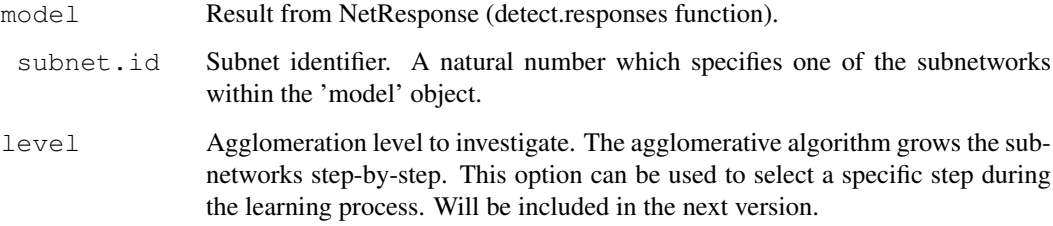

## Details

Only the non-empty components are returned. Note: the original data matrix needs to be provided for function call separately.

#### Value

A list with the following elements:

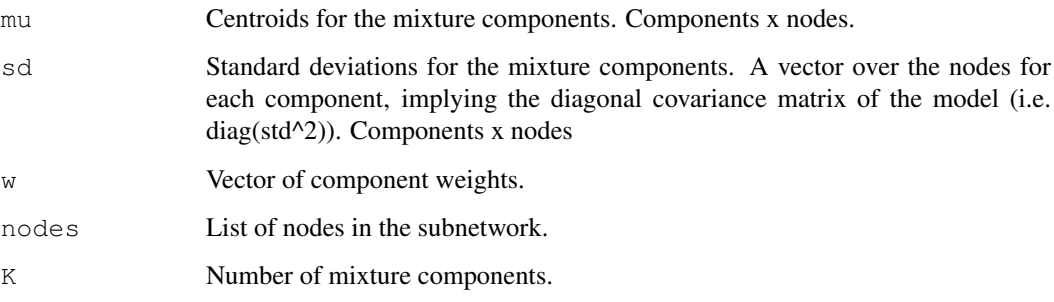

## Author(s)

Leo Lahti <leo.lahti@iki.fi>

## References

Leo Lahti et al.: Global modeling of transcriptional responses in interaction networks. Bioinformatics (2010).

```
# Load toy data
data( toydata ) # Load toy data set
D <- toydata$emat # Response matrix (for example, gene expression)
model <- toydata$model # Pre-calculated model
# Get model parameters for a given subnet
# (Gaussian mixture: mean, covariance diagonal, mixture proportions)
get.model.parameters(model, subnet.id = 1)
```
<span id="page-3-0"></span>get.subnets *get.subnets*

#### Description

List the detected subnetworks (each is a list of nodes in that subnetwork).

## Usage

```
subnets <- get.subnets(model, level = NULL, get.names = TRUE, stat = NULL, min.s
```
## Arguments

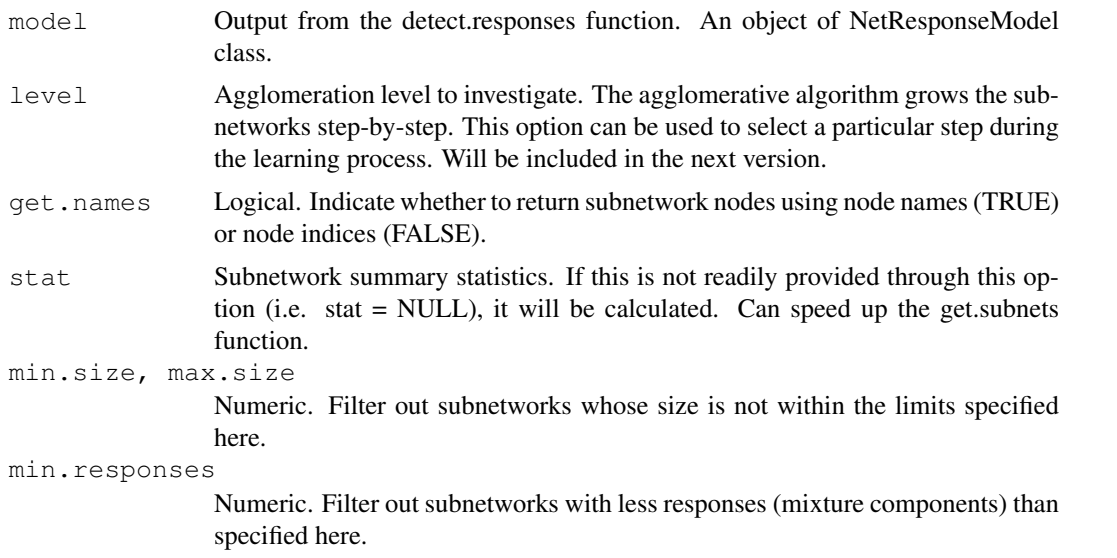

## Value

A list of subnetworks.

#### Author(s)

Leo Lahti <leo.lahti@iki.fi>

## References

Leo Lahti et al.: Global modeling of transcriptional responses in interaction networks. Bioinformatics (2010).

```
library(netresponse)
# Load a pre-calculated netresponse model obtained with
# model <- detect.responses(toydata$emat, toydata$netw, verbose = FALSE)
data( toydata )
```
#### <span id="page-4-0"></span>NetResponseModel-class 5

```
model <- toydata$model
#List the detected subnetworks
#(each is a list of nodes for the given subnetwork):
get.subnets(model)
```
NetResponseModel-class

*Class "NetResponseModel"*

## Description

A NetResponse model.

## Objects from the Class

Returned by [detect.responses](#page-0-0) function.

#### Slots

moves Subnetwork merging history. costs Cost function values at the different steps. rseed Random seed. last.grouping Subnetworks in the last agglomeration level. params Parameters. nodes Node ids from the original modelled data matrix. samples Sample ids from the original modelled data matrix. datamatrix Original input datamatrix that was used to learn the model. network Original input network that was used to learn the model.

## **Methods**

 $[[$  signature(x = "NetResponseModel"):... show signature  $(x = "NetworkesponseModel");...$ 

## Author(s)

Leo Lahti<br />
Leo.lahti@iki.fi>

## Examples

showClass("NetResponseModel")

```
netresponse-package
```
*NetResponse: Global modeling of transcriptional responses in interaction networks*

#### Description

Global modeling of transcriptional responses in interaction networks.

#### Details

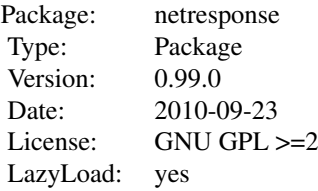

#### Author(s)

Leo Lahti, Olli-Pekka Huovilainen and Antonio Gusmao. Maintainer: Leo Lahti <leo.lahti@iki.fi>

#### References

Leo Lahti et al.: Global modeling of transcriptional responses in interaction networks. Bioinformatics (2010).

```
# Load the package
library(netresponse)
# Define parameters for toy data
Ns <- 200 # number of samples (conditions)
Nf <- 10 # number of features (nodes)
feature.names <- paste("feat", seq(Nf), sep="")
sample.names <- paste("sample", seq(Ns), sep="")
# random seed
set.seed( 123 )
# Random network
netw <- pmax(array(sign(rnorm(Nf^2)), dim = c(Nf, Nf)), 0)
# in pathway analysis nodes correspond to genes
rownames(netw) <- colnames(netw) <- feature.names
# Random responses of the nodes across conditions
D \leftarrow \text{array}(\text{rnorm(Ns*Nf)} , \text{dim} = c(Ns,Nf) , \text{dimnames} = \text{list}(\text{sample.name}, \text{features} , \text{features}))D[1:100, 4:6] <- t(sapply(1:(Ns/2), function(x){rnorm(3, mean = 1:3)}))
```
## <span id="page-6-0"></span>response2sample 7

```
D[101:Ns, 4:6] < -t (sapply(1:(Ns/2), function(x) {rnorm(3, mean = 7:9)}))
# Compute the model
model <- detect.responses(D, netw)
# Subnets (each is a list of nodes)
get.subnets( model )
# Retrieve model for the subnetwork with lowest cost function value
# means, standard devations and weights for the components
inds <- which(sapply(model@last.grouping, length) > 2)
subnet.id <- names(which.min(model@costs[inds]))
m <- get.model.parameters(model, subnet.id)
print(m)
```
response2sample *response2sample*

### Description

List the most strongly associated response of a given subnetwork for each sample.

#### Usage

```
response2sample(model, subnet.id, component.list = TRUE)
```
#### Arguments

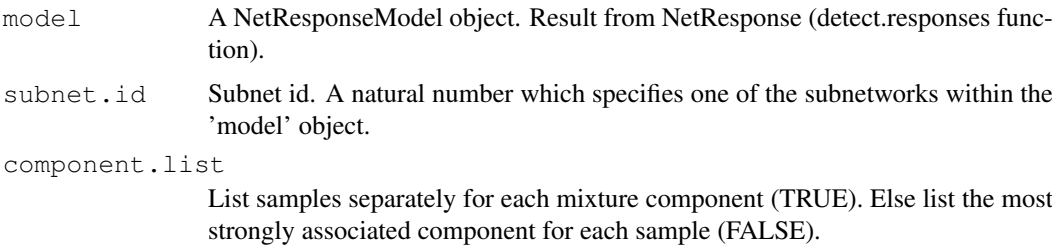

#### Value

A list. Each element corresponds to one subnetwork response, and contains a list of samples that are associated with the response (samples for which this response has the highest probability P(response | sample)).

#### Author(s)

Leo Lahti, Olli-Pekka Huovilainen and Antonio Gusmao. Maintainer: Leo Lahti <leo.lahti@iki.fi>

#### References

Leo Lahti et al.: Global modeling of transcriptional responses in interaction networks. Bioinformatics (2010).

## Examples

```
library( netresponse )
# Load example data
data( toydata ) # Load toy data set
D <- toydata$emat # Response matrix (for example, gene expression)
model <- toydata$model # Pre-calculated model
# Find the samples for each response (for a given subnetwork)
response2sample(model, subnet.id = 1)
```
result.stats *result.stats*

## Description

Subnetwork statistics: size and number of distinct responses for each subnet.

#### Usage

result.stats( model, level )

## Arguments

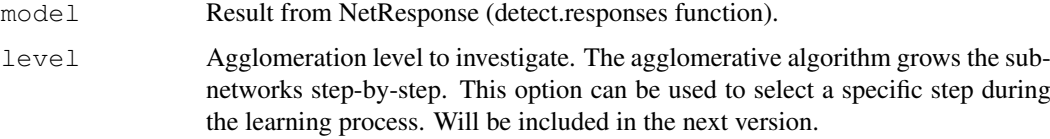

## Value

A 'subnetworks x properties' data frame containing the following elements.

subnet.size: Vector of subnetwork sizes. subnet.responses: Vector giving the number of responses in each subnetwork.

#### Author(s)

Leo Lahti, Olli-Pekka Huovilainen and Antonio Gusmao. Maintainer: Leo Lahti <leo.lahti@iki.fi>

#### References

Leo Lahti et al.: Global modeling of transcriptional responses in interaction networks. Bioinformatics (2010).

<span id="page-7-0"></span>

## <span id="page-8-0"></span>sample2response 9

## Examples

```
library(netresponse)
# Load a pre-calculated netresponse model obtained with
# model <- detect.responses(toydata$emat, toydata$netw, verbose = FALSE)
data( toydata )
model <- toydata$model # netresponse model
D <- toydata$emat # data matrix
# Calculate summary statistics for the model
stat <- result.stats(model)
```
sample2response *sample2response*

## Description

Probabilistic sample-response assignments for given subnet.

#### Usage

```
sample2response(model, subnet.id)
```
#### Arguments

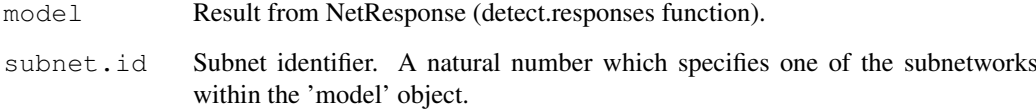

## Value

A matrix of probabilities. Sample-response assignments for given subnet, listing the probability of each response, given a sample.

## Author(s)

Leo Lahti, Olli-Pekka Huovilainen and Antonio Gusmao. Maintainer: Leo Lahti <leo.lahti@iki.fi>

## References

Leo Lahti et al.: Global modeling of transcriptional responses in interaction networks. Bioinformatics (2010).

#### Examples

```
# Load toy data
data( toydata ) # Load toy data set
D <- toydata$emat # Response matrix (for example, gene expression)
netw <- toydata$netw # Network
# Detect network responses
model <- detect.responses(D, netw, verbose = FALSE)
# Assign samples to responses (soft, probabilistic assignments sum to 1)
response.probabilities <- sample2response(model, subnet.id = 1)
```
toydata *toydata*

#### Description

Toy data for NetResponse examples.

#### Usage

data(toydata)

## Format

Toy data: a list with three elements:

emat: Data matrix (samples x features). This contains the same features that are provided in the network (toydata\$netw). The matrix characterizes measurements of network states across different conditions.

netw: Binary matrix that describes pairwise interactions between features. This defines an undirected network over the features. A link between two nodes is denoted by 1.

model: A pre-calculated model. Object of NetResponseModel class, resulting from applying the netresponse algorithm on the toydata with model <- detect.responses(D, netw).

#### References

Leo Lahti et al.: Global modeling of transcriptional responses in interaction networks. Bioinformatics (2010).

```
data(toydata)
D <- toydata$emat # Response matrix (samples x features)
netw <- toydata$netw # Network between the features
model <- toydata$model # Pre-calculated NetResponseModel obtained with
                      # model <- detect.responses(D, netw)
```
<span id="page-9-0"></span>

<span id="page-10-0"></span>vdp.mixt *vdp.mixt*

## Description

Accelerated variational Dirichlet process Gaussian mixture.

## Usage

```
vdp.mixt(dat, prior.alpha = 1, prior.alphaKsi = 0.01, prior.betaKsi =
0.01, do.sort = TRUE, threshold = 1e-05, initial.K = 1, ite = Inf,
implicit.noise = 0, c.max = 10, speedup = FALSE)
```
## Arguments

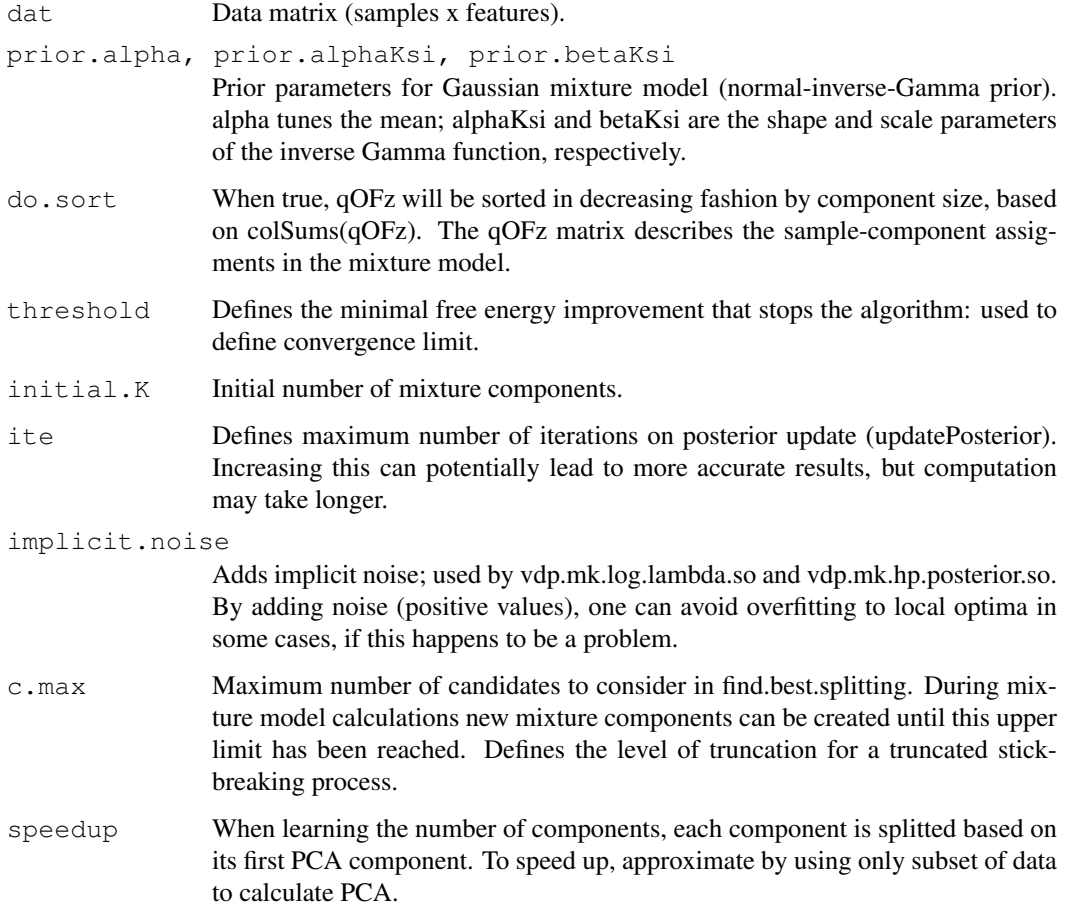

## Details

Implementation of the Accelerated variational Dirichlet process Gaussian mixture model algorithm by Kenichi Kurihara et al., 2007.

## Value

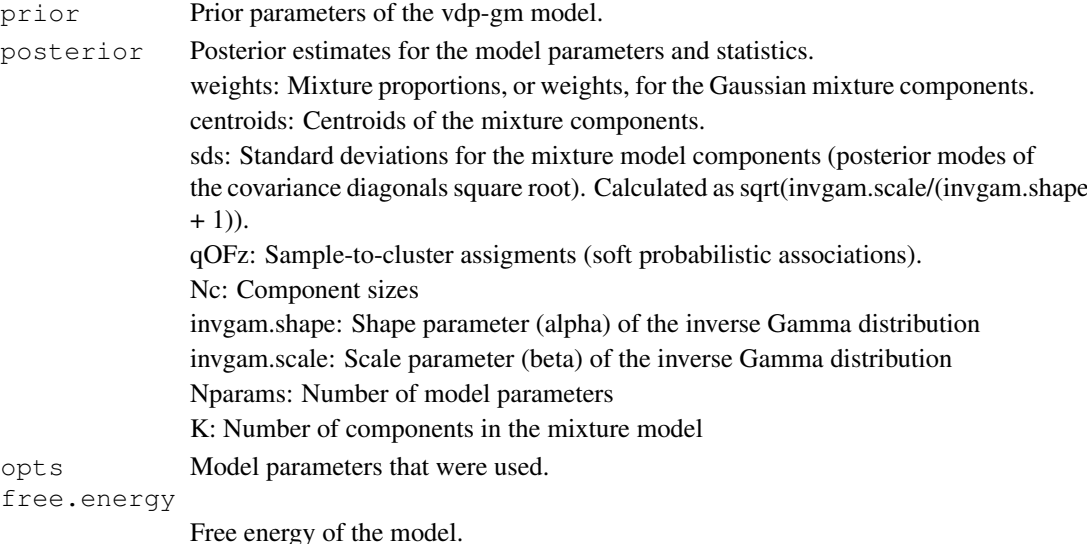

## Note

This implementation is based on the Variational Dirichlet Process Gaussian Mixture Model implementation, Copyright (C) 2007 Kenichi Kurihara (all rights reserved) and the Agglomerative Independent Variable Group Analysis package (in Matlab): Copyright (C) 2001-2007 Esa Alhoniemi, Antti Honkela, Krista Lagus, Jeremias Seppa, Harri Valpola, and Paul Wagner.

#### Author(s)

Leo Lahti, Olli-Pekka Huovilainen and Antonio Gusmao. Maintainer: Leo Lahti <leo.lahti@iki.fi>

#### References

Kenichi Kurihara, Max Welling and Nikos Vlassis: Accelerated Variational Dirichlet Process Mixtures. In B. Sch\"olkopf and J. Platt and T. Hoffman (eds.), Advances in Neural Information Processing Systems 19, 761–768. MIT Press, Cambridge, MA 2007.

```
set.seed(123)
# Generate toy data with two Gaussian components
dat \leftarrow rbind(array(rnorm(400), dim = c(200,2)) + 5,
             array(rnorm(400), dim = c(200, 2)))# Infinite Gaussian mixture model with
# Variational Dirichlet Process approximation
mixt <- vdp.mixt( dat )
# Centroids of the detected Gaussian components
mixt$posterior$centroids
# Hard mixture component assignments for the samples
apply(mixt$posterior$qOFz, 1, which.max)
```
# Index

```
∗Topic classes
   NetResponseModel-class, 5
∗Topic iteration
   detect.responses, 1
   vdp.mixt, 11
∗Topic methods
   detect.responses, 1
   vdp.mixt, 11
∗Topic misc
   toydata, 10
∗Topic package
   netresponse-package, 6
∗Topic utilities
   get.model.parameters, 2
   get.subnets, 4
   response2sample, 7
   result.stats, 8
   sample2response, 9
[[,NetResponseModel-method
       (NetResponseModel-class), 5
detect.responses, 1, 5
get.model.parameters, 2
get.subnets, 4
netresponse
       (netresponse-package), 6
netresponse-package, 6
NetResponseModel-class, 5
response2sample, 7
result.stats, 8
sample2response, 9
show, NetResponseModel-method
       (NetResponseModel-class), 5
toydata, 10
vdp.mixt, 11
```